# キュート・アルゴリズム

# 稲葉 一浩 $a)$

概要:アルゴリズムやデータ構造は、速度やメモリ消費など効率面での評価が第一になされることが多い が,「美しさ」もまた,その価値を計る重要な指標である. なかでも,神極的・魔術的な美しさではなく, わかりやすい美しさ、言い方をかえれば、キーアイデアさえつかめば誰でもいつでもどこでも応用できる 類いの、「近寄りやすい・親しみやすい」美しさには価値があろう. 本稿では、筆者が今までに出会ったア ルゴリズムの中から、そのような親しみを感じたアルゴリズムを紹介し、また、いかにそれらのアイデア に親しんで異なる問題に転用したかの実例を論ずる.

# Cute Algorithms

Kazuhiro Inabaa)

Abstract: "Beauty" is yet another good measure for evaluating the importance of an algorithm, in addition to the widely used measures like time or memory consumption. In particular, I would like to emphasize the value of *cuteness*, a kind of beauty that feels familiar, easy to approach, and easy to implement and apply its core idea once I hear about the algorithm. In this article, I introduce several algorithms that I felt *cute*, and then show some instances of how I applied the idea to other problems.

# 1. はじめに

アルゴリズムやデータ構造は、多くの場合、ある与えら れた特定の問題を解く計算手順として導入される。たとえ ば、グラフ構造上の最短経路を求める問題の解き方として Dijkstra の方法 [3] が提示され、あるいは値の配列を高速 に並び替える方法としてクイックソート [5] が提示される. そして、重要なアルゴリズムは、しばしば非常に広い応用 を持つ.「このアルゴリズムは、こんな問題にも使うこと ができたのか!」という驚きに出会うのは、プログラマに とって楽しい経験と言える.

しかし、もっと大きな楽しさを感じるのは、「このアルゴ リズムの考え方は、他の問題にも応用することができる! と気づいたときである。単にアルゴリズムをそのまま便利 に使えるだけでなく、その神髄となるアイデアを我々に応 用させてくれる、そのようなアルゴリズムは非常に魅力 的だ.

以下では、筆者が経験したアルゴリズムの考え方の応用

について、三つの事例を紹介する.

## $2. \quad Y - F$

# $2.1$  比較ソートの計算量

アルゴリズムの代表例といえば、順序の定義された値の 配列を順序通りに並べ替える「ソート」の問題をまず挙げ ることができる。ソートを行うアルゴリズムは数多く知ら れているが、この問題の特徴的な点の一つは、最も速いア ルゴリズムでも最低これだけは時間がかかってしまう、と いう計算量の下限が証明されていることである.

# 定理 1. データの大小比較のみによってソートを行う場合.  $n \mathbb{B}$ のデータをソートするには、最悪時に  $\Omega(n \log n)$  回の 比較が必要である。

 $\overline{a}$  **iiiiiiii** テータの並べ方は n! 通りの可能性がある. x 通り の可能性がある状況で1回の大小比較を行うと、可能性の 空間は二分割されるが、悪い方の結果が返った場合残る可 能性は <del>2</del> 通り以上である. これを繰り返して可能性を1 通りに確定するには,  $log_2(n!) = \Omega(log(n^n)) = \Omega(n \log n)$ 

a) kiki@kmonos.net

 $\Box$ 

```
回の比較が必要.
```
この定理によって、マージソートやヒープソートのよう な、実際に比較回数を  $O(n \log n)$  回に抑えることができる アルゴリズムは、ある意味で「最速」のソートアルゴリズ ムと呼ぶことができる.

自明でない計算量の下限が、このように簡潔な考え方で 示されている問題は数少ない。さて、この美しい手法を、 他に適用できないものだろうか.

# 2.2 最遅ソートの計算量

漸沂的な計算量の意味で最も速いソートの存在が証明さ れているとなると、逆に、最も「遅い」、最も多い回数比較 を行うソートアルゴリズムは何であるか、という疑問が自 然と持ち上がる。この問題について考えてみよう.

ただし、ただ単純に遅くするだけなら、意味のない比較 を繰り返すことでいくらでも回数を増やすことができてし まう. 例えば以下の疑似コードは、任意の計算可能関数 f に対して  $f(n)$  回以上の比較演算を実行するソートアルゴ リズムである.

```
function cheat_slow_sort(array) {
 for(i=0; i<f(array.length); ++i) {
    if(array[0] < array[1]) { /* nothing */ }
  }
```
quicksort(array);

*}*

このような「狡い」低速化を排除するため、ここでは比 較の回数として、比較によって情報が得られる、意味のあ ΔൺֱͷΈΛ͑Δ͜ͱͱ͢Δɽ͢ͳΘͪɼҰ *a* ͱ *c* ͱ いうデータを比較した以降は、a と c の比較は1回の比較 と数えない. また、既に  $a < b$ ,  $b < c$  という結果が判明し ているときは、a と c の比較結果も定まっているので、こ のような比較も無意味な比較とみなし、カウントしない.

```
例: バブルソート
```

```
function bubble_sort(array) {
 for(i=0; i<array.length-1; ++i) \{for(k=1; k<array.length; ++k) {
     if (array[k-1] > array[k])swap(array[k-1], array[k]);
    }
  }
}
```
教科書的な遅いソートと言えばバブルソートが代表的だ が、多少驚くべきことに、意味のある比較の回数を考える と、バブルソートは、実は速いアルゴリズムである。最悪 のケース、つまり一番速く比較が終わってしまうケースで は入力がソート済みのときである。この場合は要素の移動

は一切発生せず、最初の一回目のループで隣り合う要素を 全て比較して、全てのデータの順序を確定してしまう. つ  $\pm$ り, バブルソートは最悪  $O(n)$ の「速い」ソートであり, 単に比較の回数だけを数えると $\Omega(n^2)$ に見えるのは、意味 のない比較を繰り返し時間稼ぎをしているに過ぎない.

#### 例: 插入ソート

```
function insertion_sort(array) {
 for(i=1; i<array.length; ++i) {
    for(k=i-1; k>=0; --k) {
      if(array[k] < array[k+1])break;
      else
        swap(array[k], array[k+1]);
    }
  }
}
```
遅いソートのもう一つの代表例である挿入ソートも、ソー ト済みの入力に対しては最悪時には O(n) 回の比較で処理 が完了してしまう.

とはいえ、嬉しいことに、挿入ソートは平均的には遅い ソートである。上記の擬似コードのように挿入位置を線形 探索で探す場合、平均で、挿入済みの部分の長さの半分の 位置まで比較による探索を行うことになるから、平均する と, ソート処理全体で  $\frac{1+2+\cdots+n-1}{2} = \Omega(n^2)$  回の比較が行 われる。また、ここには意味のない比較は含まれていない.

```
例: クイックソート [5]
 function quick_sort(array) {
   if(array.length > 1) {
     // 配列を array[0] 未満, array[0], 以上
     // に並べ直し, array[0] の位置を返す.
     p = partition(array, array[0]);
     quick_sort(array[0..p));
     quick_sort(array[p+1..$));
   }
 }
```
少し考えるとわかるが、クイックソートは無駄な比較を行 わないので、意味のある比較の回数の見積もりは、普通に 比較の回数を数える時と同じ方法で評価することができる. そして、よく知られているように、クイックソートは常に  $\Omega(n \log n)$ 回以上の比較を行う. 従って、クイックソート は、最悪(繰り返すが、ここでは、一番速くソートが完了 してしまうケースのこと) でも Ω(n log n) の、安定して遅 いソートアルゴリズムである.

速いソート法として知られるクイックソートが、意味の ある比較の回数の意味で、同時に遅いアルゴリズムでもあ るという事実は興味深い. 平均の回数では、これもよく知

 $6$ れているように、クイックソートの比較回数は  $O(n \log n)$ で抑えられる。従って、平均的には、クイックソートは挿 入ソートよりも速い.

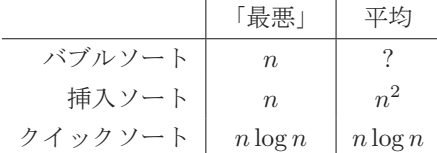

さて、ここまでいくつかの具体例を見てきたが、これら より遅いアルゴリズムを構成することは、可能だろうか. ここで、比較ソートの計算量の下限を与える証明の考え方 を、ほぼそのまま転用することができる.

定理 2. データの大小比較のみによってソートを行う場合.  $n \mathbb{G}$ のデータをソートするには、最悪時には  $O(n \log n)$  回 しか意味のある比較を行うことはできない.

 $\overline{a}$  . データの並べ方は n! 通りの可能性がある. x 通りの可能性がある状況で1回の大小比較を行うと, 可能性の空間は二分割されるが、小さい方の結果が 返った場合残る可能性は <u>#</u> 通り以下である.これを  $\log_2(n!) = O(\log(n^n)) = O(n \log n)$  回繰り返すと, 1 通りに確定してソートが完了してしまう.  $\Box$ 

すなわち, Ω(n log n) のクイックソートは, 「最悪」ケー スに関しては、漸近オーダの意味で、最も遅いソートと呼 ぶことができる.

また、最大で行える比較回数の上限は明らかに、n 個の データから 2 つを取り出す <del>"(<sup>n−1)</sup></del> 通りであるから,平均  $\mathcal{O}$ 評価では、挿入ソートの $\Omega(n^2)$ は可能な限り最も遅い オーダを達成している.

#### 2.3 最遅ソートの具体的な構成

残る疑問は、最悪 Ω(n log n), 平均 Ω(n<sup>2</sup>) を同時に達成 するソートアルゴリズムは存在するか?という点に絞られ る。これは、二つのソートアルゴリズムを組み合わせるこ とで得られる。すなわち、以下のアルゴリズムである。

```
function slowest_sort(array) {
 quick_sort(array[0..array.length/2));
 insertion_sort(array);
```
*}*

まず配列の前半をクイックソートする。この部分だけ で, まず確実に $\Omega(\frac{n}{2}\log\frac{n}{2}) = \Omega(n\log n)$ 回の意味のある比 較を行うゆえ、最悪ケースには対応できている。配列の後 半の要素は、クイックソート済みの領域へ、挿入ソートで  $\#\lambda$ していく. この部分で、平均 $\Omega(n^2)$  回の比較回数を確 実に消費することができる.

「クイックソートと挿入ソートを組み合わせる」という 手法は、実用的に速いソートを実現する技法としてよく使 われているものであるが、この組み合わせ方を敢えて捻る

ことで、最も遅いソート法を作ることにも適用できるのは, またこれも興味深い点である。

#### 2.4 最遅ソートの応用

計算機上でデータをできるだけ遅く並び替える、という 行為には、おそらく実用的な意味は無い。つまり最遅ソー トは、基本的には、言ってしまえばジョーク・アルゴリズ ムである.

しかしながら、見方を変えると、最遅ソートの目標であ る「意味のある比較演算をできるだけ増やす」という考え 方は、意味のある問題への応用も考えることができる。次 のような問題を考えてみよう.

問題:  $n$  人の選手の総当たり戦をする. 選手達の強さはほ ぼ全順序関係に近いとしよう. 総当たりの計  $\frac{n(n-1)}{2}$  戦の 試合の順番を、消化試合、つまりやる前から順位の変動に 影響しないことが確定している試合ができるだけ少なくな δ ように、スケジューリングせよ.

これは、最遅ソート問題そのものである.

#### 2.5 質疑応答

発表後の質疑の時間および、終了後の個人的な会話で, 以下のような質問があった.

 $Q:$ まず前半クイックソートを行い後半で挿入ソートに切 り替えるという方法では、前半のクイックソートの影響で, 後半の挿入ソートの段階では  $O(n^2)$  回の比較に無駄な比 較が含まれてしまっているのではないか.

A: 時間的に前半クイックソート、後半挿入ソートと分ける のではなく、空間的に、つまり配列の前半をクイックソー トし、後半を挿入ソートする、という方法であることに注 意されたい. この場合、前半のクイックソートの段階では 後半の要素は一切見ないため、後の比較と重複することは ない.

 $Q$ : 選択ソートは同じ比較を二度行うことはない. これは  $\Psi$ <br> $\Psi$  + 最悪ともに $\Omega(n^2)$  回の無駄ではない比較をしている ことにならないか.

A: 既に値 a と c を一度比較済みのときだけでなく、比較 の結果  $a < b \, b < c \, b$  半明明しているときに、a と c を比 較するのも無駄である、と今回は見なしている。この定義 の下で、選択ソートも、やはり無駄な比較を行う可能性が ある.

 $Q:$  例えば挿入ソートの際に、既ソート済みの部分の性質 を利用すれば、線形探索ではなく二分探索で挿入点を決め  $\delta$ ことができ、この場合比較回数は  $O(n \log n)$  になる. こ のような高速化が可能とわかっているのに敢えて線形探索

で挿入ソートを行うのは狡くないと言えるのか.

A: 非常に本質的な指摘. 今回の定義では狡くないが、確か に定義の仕方によっては狡いと定義されることもあるだろ う. 実は、計算量の解析以上に、いかに巧妙に「狡くなさ」 を定義するかが最も面白い問題である。本文で例にあげた ような明らかに狡い、任意の計算可能関数の回数同じ比較 を繰り返すようなソート法を排除しつつ, Stooge sort\*1 や Bogosort\*2 などの既存の自然な遅いソート法を許す定義を 形式化することが、将来の研究課題である.

最後の質疑に関連する研究として、Broder と Stolfi [1] により Simplexity という概念が提唱されている. なんら かの意味で最終的な解の導出に近づいている処理は無駄な 処理ではないと認める、という基準で「狡くない」遅さを 規定するもので、この考えに基づいて Slowsort と呼ばれ  $\delta \Omega(n^{\log(n)/(2+\epsilon)})$ の時間がかかるソートアルゴリズムが 提案されている。ただし、彼らの定義はフォーマルな定式 化はなされておらず、曖昧さが残る.

# 3. ブートストラッピング

#### $3.1$  非破壊的キュー

次のトピックとして、Okasaki [9] による非破壊的キュー の実装を紹介する.

キューは、値を格納する手続き push と値を取り出す手続 き pop を持ち、値は入れた時と同順で取り出せる (FIFO) という性質を持つデータ構造である。広く普及している キューの実装の一つでは、値を二重リンクリストの形で繋 いで表現する.

class Queue<T> *{*

class Node *{* T value; Node prev, next; *}* Node head, tail;

*}*

このデータ構造は、破壊的に更新される. push や pop の 際には、prev や next ポインタの指す先を書き換えること で、リストに要素を繋いだり外したりするのである。一度 操作を行うと、操作の前のキューの状態を表すデータ構造 は、メモリ上のどこにも存在しなくなる.

これに対し、書籍 [9] は、様々な非破壊的なデータ構造 を提案している。非破壊的なデータ構造では、操作を行う と必ず、元の構造はそのまま残したまま、変更後の状態を 表す新しい構造が作られる。新しい構造からポインタで古 い構造の一部を指してデータを共有することはあるが、古 い構造に破壊的な変更が加えられることは決してない.

可能な操作に制約が加わる分、効率の良い非破壊的デー 夕構造を作るのは難しい. 一方で、その困難を補う数多く の技法が開発されている. キューを題材に、いかに効率的

な非破壊的データ構造が構成されるか、簡単に概要を記す. まず、破壊的操作を取り除くために、二重リンクリスト 1つではなく、単方向リンクリスト2つでキューを表現す る。二重リンクリストは破壊的操作抜きでは何もできない が、単方向リンクリストは、先頭への要素の追加(Lispの cons) や、先頭要素を抜いた残りのリストの参照 (Lisp の cdr)は非破壊的に実現できるというのがその理由である.

class Queue<T> *{*

class Node *{* T value; Node next; *}* Node for\_pop, for\_push;

```
};
```
push 操作は、単純に、push 用のリストの先頭に要素を追 加 (cons) すればよい.

Queue<T> push(Queue<T> q, T v) *{*

return Queue(q.for\_pop, Node(v, q.for\_push)); *}*

pop は、pop 用リストが空でなければ先頭要素を取り出す (car) が、空だった場合は、その瞬間に push 用リストを 逆転して pop 用リストとする.

Pair<T, Queue<T>> pop(Queue<T> q) *{* Node  $po = q.for\_pop$ ,  $pu = q.for\_push$ ;  $if( po == null )$ po = reverse(pu), pu = null; return Pair(po.value, Queue(po.next, pu)); *}*

これによって、データ構造を破壊せずに、ほとんどの場合 に  $O(1)$  時間で push と pop ができるキューが完成した. 欠点は、pop 用リストが空になってしまった時に限り、そ れまでに push してきた要素のリスト全体を reverse する  $O(n)$  時間が必要となってしまうことだ.

reverse のコストを和らげる基本的なアイデアは、必要 になったギリギリの瞬間に全体を reverse するのではなく, 適度に分割し、こまめに push 用リストの中身を reverse し てpop 用リストに移しておく、という方法である.

しかし、このアイデアには大きな難点がある. 「pop 用 リストに移しておく」時には、pop 用のリストの「末尾」 に新しいリストを付け足す必要があるのだ。ところが、単 方向リンクリストである pop 用リストは、リストの先頭に 対する操作以外を非破壊的に行うことはできない.

ここで登場するのが、 ブートストラッピング である. 今 の難点をもう一度振り返ってみると、「先頭から取り出す用 涂の pop リストに、末尾からの付け足しもしたくなった」 という状況である。先頭から出し、末尾から入れる、これ はまさにキューがあれば実現できる要求だ。 というわけで, pop 用リストに reverse したリストを実際に付け足すので はなく、付け足し待ちのキューを用意して、そこに push すればよい. 完成したデータ構造は以下のようになる.

http://en.wikipedia.org/wiki/Stooge\_sort

<sup>\*2</sup> http://en.wikipedia.org/wiki/Bogosort

```
class Queue<T> {
 class Node { T value; Node next; }
 Node for_pop;
 Queue<Node> for_pop_queue;
 Node for_push;
}
```
キューを作ってるまさにその最中に、内部でキューを 使う、というのは不思議である。 しかし、内部では要素の キューではなく、要素をいくつかまとめたリストのキュー を構成するため、元のキューより必ずサイズの小さなキュー になっている。従って、この再帰構造はどこかで止まり, 実際にプログラムとして動作するのである.

大きなコンパイラ自身を最初にコンパイルするための小 さなコンパイラや、大きなOS自身を起動するプログラム を動かすための小さなOS やブートローダ、といったブー トストラッピングの考え方は、計算機アーキテクチャでは しばしば現れる。これがデータ構造やアルゴリズムの場面 でも有効に活用できる、という事実が、私には面白く感じ ςht.

## 3.2 米路の最短経路

ブートストラッピングの手法を他のアルゴリズム問題に も応用してみよう.

問題: 与えられた迷路を最短で抜ける経路を求めよ.

これは典型的な問題で、Dijkstra のアルゴリズム [3] や, 迷路の形が単純ならば簡単に幅優先探索などで解を求める ことができる。これに少しだけ追加の条件を加える。

問題(改): 与えられた米路を最短で抜ける経路を求めよ. ただし、返す解が最短であることの検査ルーチンも書きな ͍͞ɽ

問題によっては、条件を満たす解を求めることよりも、 具体的な解が条件を満たすかのチェックを行う方が簡単 で、このような検査をすぐに書くことができる。たとえば、 「ソート関数の返す結果の配列が順序通りに並んでいるこ とを検査せよ」という要求であれば、実際にループで隣り 合う要素をすべて比較して検査すればよい.

さて、迷路の最短経路問題はどうだろうか、言葉の定義 通りに、返す経路が最短である、と記述すると以下のよう になる.

```
Route shortest(Maze m);
bool check(Maze m, Route r) {
  return r.length == shortest(m).len:
}
```
しかし、これではトートロジーである. shortest 関数が 仮に間違っていても、常に検査は true を返してしまう.

これは意味がない。

とはいえども、最短経路である、という性質を最短経路 を実際に求めることをせずに検査するのはなかなか難しい. 全ての経路を列挙してその中で一番短いことを確認するな どの方法は、計算量が爆発してしまい現実的ではない.

そこでブートストラッピングの出番である。検査付き最 短路検索ルーチンを実装する際に、一回り小さい検査付き 最短路からブートストラップするのだ、検査付き最短路が 適用できる「小さい」問題を作り出すために、最短路のあ る性質を利用する。最短路ということは、脇道にそれると 距離が同じか長くなるということである。検査中のルート の一部を通行止めにして、強制的に脇道を通る最短路を計 算させ、それがどうやっても元より短くなっていなければ, 元のルートが最短であったことがわかる.

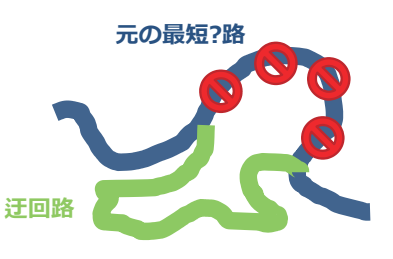

図 1 最短路には短い近道が無い

```
擬似コードで書くと、以下のようになる.
  bool check(Maze m, Route r) {
    for(f p,q \leftarrow r \perp \emptyset \nexists \overline{m} \emptyset \wedge \overline{r}) {
      m' = m の p から q までを全て埋め立てた迷路
      if(safe\_shortest(m').len < r.length))
        return false;
    }
    return true;
  }
ここで、safe_shortest は次で定義した、確実に最短路で
あることをチェック済みの最短路を返す関数である.
  Route safe_shortest(Maze m) {
    Route r = shortest(m);
    if(!check(m,r)) throw Exception;
```

```
return r;
```
*}* 途中を通行止めにした迷路は、動ける領域が小さくなって いるので、「小さい」迷路であり、従ってこの再帰は止まる ことが証明できる. また、「元々の shortest 関数が、距 離はさておき、迷路に解があるか無いかは正しく判定でき ている」という前提の元で、shortest が本当に最短路を 求めていたか否かに関わらず、safe\_shortest が例外を 投げずに答えを返すときは必ず最短路を返している。とい うことが帰納法で証明できる. 詳細と, Ruby による完全 な実装を www.kmonos.net/wlog/105.html#\_2232100114 に掲載している.

このブートストラップで特筆すべきは、元々の「間違っ ているかもしれない shortest 関数」を足がかりに、他 の助けなしに、「間違うかもしれないが、少なくとも間 違った時はそのことを自己検出して例外を投げる安全な safe\_shortest 関数」へと一段上の安全性へグレードアッ プを遂げている点である.

#### 3.3 質疑応答

非破壊的キューに関して、以下の質問があった.

Q: 非破壊キューを pop したときに何が起こるのか詳しく. A: pop された値と, pop 後のキューを指すポインタの両方 が返される関数になる. pop 前の古いキューも、ポインタ を残しておけば変更前がそのまま参照できる状態で残る.

 $Q:$  そもそも非破壊的データ構造にはどのような用途があ るのか.

A: Haskell のような純粋関数型言語で使える、という用途 の他に、手続き型言語でも、データ構造の巻き戻し、バッ クトラックを頻繁に行いたい時に便利. 例えばゲーム探索 の最中の中間データ構造. あるいは、コンパイラの変数と 型の対応表を非破壊的 map で持っておくと、スコープの 出入りで変数セットを戻すのが非常に簡単.

 $Q:$  このように頑張って計算量のオーダを破壊的なものに 合わせても、結局定数係数が遅いのであまり嬉しくないの ではないか.

A: その通り遅いので、オーダを完全に合わせるデータ構造 は、実用よりは理論的興味が先行していることが多い。し かし、今回紹介したブートストラッピングキューは、その カテゴリには当てはまらない. この方法では計算量は O(1) にならず,  $O(\log^* n)$  という計算量に留まる. しかし, 実装 はどの *O*(1) キューよりもシンプルなため、実用上は最も 速い非破壊的キューになっているという実験結果がある.

Q: for\_pop の先頭の要素に対して操作を行うためには, キューのメンバは (Queue<Node>, Node) ではなく (Node, Queue<Node>, Node)と先頭のリストだけ特別扱いが必要 ではないか.

 $A:$  その通り、口頭発表の際の説明には誤りがあった。

Q: Queue<T> の中で Queue<Node<T>> を使うような多相 な再帰は言語によっては実装が難しいのでは?

 $A:$  その通り.  $C++$ や D 言語のテンプレートでは、少なく ともそのままの形で記述できない. Java の Generics など では問題ない.

最短性を保証する迷路ソルバーについては、以下のよう な質問があった.

Q: 途中で例にあがったソートの結果の検査について、ソー トの検査は順序通り並んでいることよりも、元の配列の並 び替えになっていることの検査の方が難しい. A: その通り.

 $Q:$ このアルゴリズムは正解の経路が1つという仮定を暗 に置いているか?

A: いない. 複数経路があっても問題ない. ただし、迷路 が解けるときは、最短とは限らずとも何かを経路は返す。 という仮定を置いている.

# 4. 計算過程のデータ化

#### 4.1 正確実数計算

3つめのトピックとして、計算過程のデータ化という 技法を紹介する。この技法自体は古くから様々な形で使わ れている. 例えば C++ の行列計算ライブラリの高効率化 で有名な Expression Template [11] はその一つだ. 最近で は、Henglein ら [4] がソートやクエリの実装に対して、こ のアイデアを明示的に取り上げて研究を進めている.

この技法の具体例として、ここでは RealLib [8] という ライブラリでの使われ方を紹介する. RealLib は、正確実 数計算 (Exact Real Arithmetic) と呼ばれる機能を実装し た C++ のライブラリの一つである. このライブラリは, 誤差の無い、完全に正確な実数を表す Real 型を提供する. たとえば

Real  $sq3 = \cos(Pi/3-Pi/2)*2;$ Real  $x = 1$ ; for(int i=0;  $i < 4$ ;  $+i$ )  $x * = sg3;$ 

cout  $\ll$  setprecision(12345)  $\ll$  x  $\ll$  endl;

このコードは、三角関数、円周率、四則演算やループを使っ て (√3)<sup>4</sup> = 9 を計算しているが, この結果, 小数点以下 12345 桁まで正確に 9.000…000 が出力される. 多くの言 語で標準的に提供されている多倍長十進数 (BigDecimal) と異なり、出力の際にどれだけ大きい桁を指定しても誤差 が乗ることはない.

無限にデータを覚えておくことはできないにも関わら ず、いくらでも正確な値を出力できるのは、一見すると不 思議に思えるかもしれない。これを実現するのが、計算過 程のデータ化である. RealLib が, π/3 を計算した結果と して保持するのは 1.5707 ... という数ではなく、単に π/3 という式を表現する木構造である。先ほどのプログラム全 体の結果は、9という数値ではなく、図2のような木構造 (正確には、DAG 構造)になる.

この値を実際に文字列として出力しろと言われて初め て、式を評価する. その際に、出力すべき精度は与えられ ているので、必要なだけ高い精度で式全体を計算すること ができる.

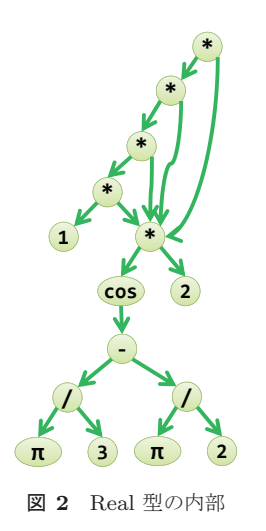

計算を指示されたその場で具体的な値を求めるのではな く、式の構造をそのまま覚えておき、計算は後で行うこと の利点は、後で値を使う時の文脈の情報を利用できること にある. RealLib の場合で言えば、どの精度まで計算すれ ば十分かという情報である.

#### 4.2 木構造クエリ

後で使われる際の文脈情報を利用できる。という特徴は、 他の場面でも有効に活用できる。ひとつの例として、木構 造データに対するクエリ言語の実装への適用について触れ る. 詳細は論文 [7] を参照して欲しい.

木構造に対するクエリ言語、例として「XMLのノード の組 (*x, y*) で, *x* は <a> 要素であり, *x* の href 属性と *y* の id 属性が等しく, x と y の共通祖先に <p> 要素がある ものを全て求めよ.」といった問いに答える効率的なアル ゴリズムの実装が目標である. 基本的には、次の擬似コー ドのように、木構造上を再帰的になぞってx の候補, y の 侯補, 組 (x, y) の候補, 祖先要素チェック後の確定解の集 合 (ans) を計算することになる.

```
Result query(Tree t) {
```

```
// 簡単のため t は二分木とする
 L = query(t.left)R = query(t.right)x = L.x \cup R.x \cup(t.tag = "a" ? {t} : {})
     = ...
 xy = \{(a,b) | a \in x, b \in y,...\}ans = L.ans \cup R.ans \cup(t.tag = "p" ? xy : {})
 return {x, y, xy, ans}
}
```
この方法の効率面での難点は、二種類の理由で、必要のな い解候補集合を生成してしまう可能性があることである. 一つは、あとで空集合との積を取られるため (図3左),

中間生成物の集合が中身に関わらず捨てられてしまう場合 で、もう一つは、木構浩を登り切った結果、解の条件を満 たさないことがわかったため捨てられてしまう場合である  $(\boxtimes$  3 右).

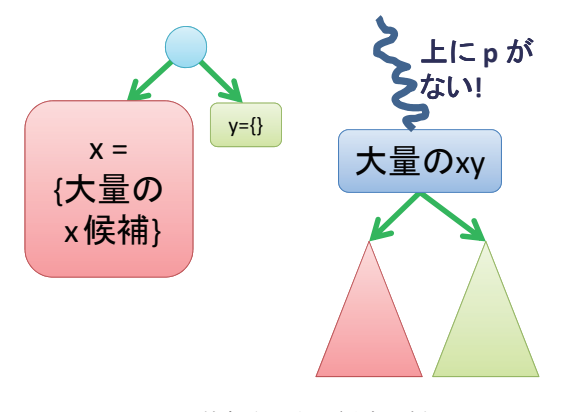

図 3 効率が不要に悪くなる例

どちらの場合も、単に木を再帰で一方向になぞるだけで はなく、上下に何度かなぞって文脈情報を適切に前計算し ておくことで、回避することは一応可能である。しかし、 それでは、複数の再帰関数や、文脈情報を格納した再帰パ ラメタが必要となり、アルゴリズムが複雑化してしまう.

さて、お気づきと思うが、この問題はまさに、後で値を 使う時の文脈の情報が必要となる種類の計算である。後で 空集合と積演算を取ることにしか使われないなら、計算を する必要がない。後でそもそも使われないならば計算をす る必要がない。このような状況にぴたりとはまるのが、計 算過程のデータ化だ. 今回の場合は、再帰によって集合の 計算を行う際の集合演算の式を、そのまま式の構文木構造 として保持すればよい.

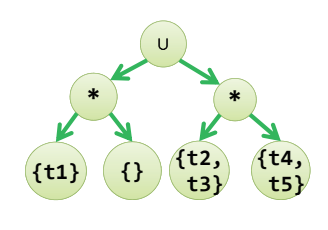

図 4 集合演算の式構造をデータ化

これによって、元のアルゴリズムの形には一切手を加え ずに、上部の文脈情報を利用した最適化が可能になる.

なお、計算過程のデータ化によっ得られる利益の一部は、 単純な遅延評価でも得られることがある。例えば RealLib の場合は、無限に精度を伸ばした無限リストとして実数を 表現して実際の演算を行い、ただし評価戦略として遅延評 価を採用する、という形でも同じことが実現できる。

単なる遅延評価と計算過程のデータ化の異なるところ は、後者では、計算過程が明示的にデータ化されているた め、追加的な操作を後から加えられるところにある。遅延

評価では、評価以外の操作を後で行うことはできない。木 構造クエリの場合、空集合の判定は評価とは独立して別途 行った方が効率がよく、これはデータ化によって初めて得 られる利点である。また、クエリ結果の列挙や射影操作な ど、さらなる演算をデータ化をほどかずに実行し、時間· メモリともに効率を改善するなどの手法も研究されてい  $5 [4, 7].$ 

#### 4.3 質疑応答

RealLib の実装方式について、以下のような質問があった.

Q: たとえばa-bを80桁の精度で求める必要がある場合,  $a, b$  をまず 80 桁 +α で求めておいて, 桁落ちが発生して精 度が足りないことが分かったら、α を大きくするようなこ とになっているのか?

A: その通り. 予め必要な精度を見積もるのは難しいので このようになっている。足りなかった場合には、精度を 倍々で増やしている.

 $Q: 0$ に近い答えが出るような場合に、無限ループに陥っ て、結果がいつまでたっても出ないようなことがあるので はないか?

A: 四則演算など連続関数の計算ではそのような問題はな い. 不連続な関数、より具体的には、比較演算では指摘の 通りの現象が発生する. 等しい値同士を <, >, = などで 比較すると無限ループに陥る.

Q: 構成的数学の実数の構成を連想した.

A: 正しい. 連続関数のみが正確に表現できるなどの特徴 もそこから来ている.

計算過程を木としてデータ化するという技法全般につい て、 以下のコメントがあった.

Q: Object Algebra [2], Polemy [6], Lightweight Modular Staging  $[10]$ などを連想した.

A: 参考になる.

木構造へのクエリへの応用について、以下の質問があった.

Q: 実際の計算をデータ化して後回しにしても、空集合と の掛け算で無駄になるなどの問題は、後で結局発生してし まい、同じ問題を先送りしているだけではないのか.

 $A:$  そうならないように、詳しくは、空集合かどうかの判 定のみは最後まで遅延せずに別涂先に計算しておく、任意 の集合演算に対して空集合判定のみを先回りさせることは 不可能なため、このデータ構造を使う際には、それが可能 な演算のみを使う形で処理を行う必要があり、それが可能 なようにクエリ言語とそのコンパイラを設計する必要があ  $\delta$  [7].

謝辞 最遅ソートに関する議論は、Twitter 上での多く の方々との会話が元になっている。このテーマ自体を考え るきっかけは @v\_benjo 氏のツイートから頂いた. 平均, および平均最悪双方で最遅を達成するアルゴリズムの最初 の具体例とその証明は、 @rng\_58 氏、 @hos\_lyric 氏、 @ oxy 氏, @xhl\_kogitsune 氏によるものである. (本稿で紹介し たバージョンはそこから更に簡略化されている.)また、最 遅ソートの応用例に関しては、@args1234 氏との対話を通 して発想が得られた.

#### 参考文献

- [1] A. Broder and J. Stolfi. Pessimal algorithms and simplexity analysis. *ACM SIGACT News*, 16:49–53, 1984. doi: 10.1145/990534.990536.
- [2] B. C. d. S. Oliveira and W. R. Cook. Extensibility for the masses: Practical extensibility with object algebras. In *European Conference of Object-Oriented Programming (ECOOP)*, pp. 2–27, 2012. doi: 10.1007/978-3- 642-31057-7 2.
- [3] E. W. Dijkstra. A note on two problems in connexion with graphs. *Numerische Mathematik*, 1:269–271, 1959. doi: 10.1007/BF01386390.
- [4] F. Henglein and K. Larsen. Generic multiset programming with discrimination-based joins and symbolic cartesian products. *Higher-Order and Symbolic Computation*, 23:1–34, 2011. doi: 10.1007/s10990-011-9078-8.
- [5] C. A. R. Hoare. Quicksort. *Computer Journal*, 5:10–16, 1962. doi: 10.1093/comjnl/5.1.10.
- [6] K. Inaba. Polemy reference manual. http://www. kmonos.net/repos/polemy/doc/tip/doc/, 2010.
- [7] K. Inaba and H. Hosoya. Compact representation for answer sets of n-ary regular queries. In *Conference on Implementation and Application of Automata (CIAA)*, pp. 94–104, 2009. doi: 10.1007/978-3-642-02979-0 13.
- [8] B. Lambov. Reallib: An efficient implementation of exact real arithmetic. *Mathematical Structures in Computer Science*, 17:81–98, 2007. reallib.sf.net.
- [9] C. Okasaki. *Purely Functional Data Structures*. Cambridge University Press, 1999.
- [10] T. Rompf and M. Odersky. Lightweight modular staging: a pragmatic approach to runtime code generation and compiled DSLs. In *Generative Programming and Component Engineering (GPCE)*, pp. 127–136, 2010. doi: 10.1145/1868294.1868314.
- [11] T. Veldhuizen. Expression templates. *C++ Re*http://www10.informatik. uni-erlangen.de/~pflaum/pflaum/ProSeminar/ exprtmpl.html.